# **Some More Commands (in the worst best theme)**

Jonathan Miedel, Alvin Wang, and Shannon Lee

## **Last Time on Git Stuco**

#### ● Hooks

- A way to fire scripts.
- git bisect
	- Finding bug-inducing commits.

## **Reverting Previous Commits**

#### ● git revert <commit>

- Creates a new commit to undo the changes of an old commit.
- Useful if the commit has already been made public.
- $-*m*$  to specify which branch to revert from

## **Filtering Out Files**

- git filter-branch
- Rewrite commits across branches.
- Example filters:
	- --tree-filter
	- --index-filter
	- --subdirectory-filter

# **Moving files**

- git mv <file>
- Moves/renames (same as regular mv) a file and stages this change.

# **Hosting your own repo**

- git daemon
- Runs a very basic server.
	- uses Git protocol over TCP (git://)
- Useful options.
	- --verbose
	- --base-path=<path>
	- --export-all
	- --enable=receive-pack

## Searching - git grep

- Allows you to search through files across different revisions without checking them out.
- git grep <regexp>
- git grep twitter \$(git rev-list --all)
- git grep twitter \$(git rev-list head..head~2)

## **Submodules**

- Submodules allows you to have a Git repository inside another Git repository.
- Use case: imagine you are working on PhotoShop, each "tool" might have its own repo which is all linked together.
- git submodule add <url>
	- Creates a .gitmodules file in root.
- cd <submodule>
- git pull

# **git replace**

- Replaces one object in your git database with another object.
- Use case: splitting up your git history into two parts

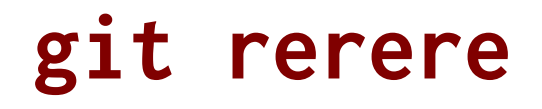

#### ● **Re**use **re**corded **re**solution.

● Advanced Git technique.

# **git rerere**

- git config --global rerere.enabled true
- git rerere diff
	- What you started with
	- what you resolved it to
- **Use case**: avoid redoing the same merge conflict over and over again
- Remove recorded resolutions
	- git rerere forget your\_file.rb

## **HW 7 (Cancelled)**

Because of the logistical complexity of this HW, we've allocated some time to do it in class http://goo.gl/forms/LRLQc5MqB1

#### **Next week**

#### CARNIVAL.

#### **Next Time on Git Stuco**

#### ● Comprehensive review